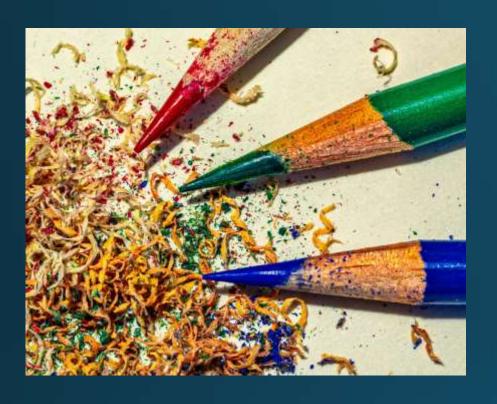

# Keeping Camera Clubs Active

Organized by NECCC.org

Host - Chane Cullens NECCC VP, HonNEC

Chane@CCullens.com

March 16, 2023

Group.NECCC.org/Active

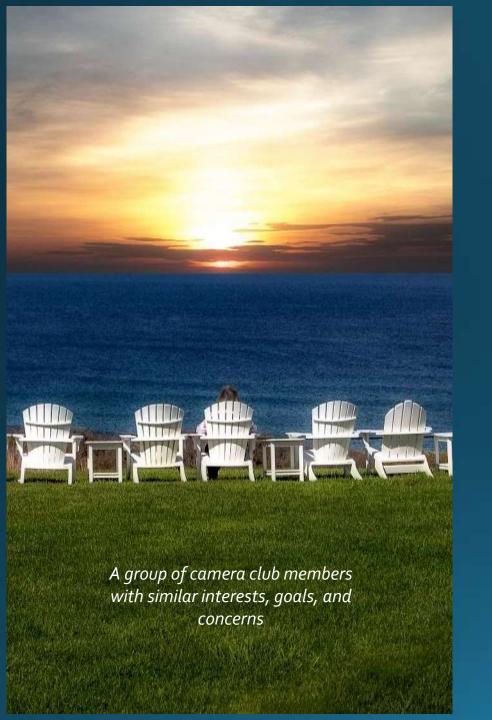

# Keeping Clubs Active

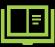

Share and learn from other clubs

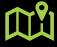

You decide what is best for your club

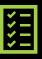

Just do it!

# Agenda for March 16, 2023

7:00 – Informal conversations as people join

7:30 – Meeting kickoff & News – Chane Cullens

7:40 – NECCC hot topics – Rhonda Cullens

#### 8:00 – Discussion topics

- Competition software survey results report (delayed from February)
- How to recruit new club volunteers
- Independent of COVID, what does the future hold for online, hybrid and in person meetings.
- Fine Art Photography what is it, does it fit in camera club competitions and programs

#### News – CT Photographers

Connecticut Association of Photographers

2023 TOPS in Connecticut Competition

544 photos 114 photographers! Everyone may watch the live CAP Judging on March 19, at 2 pm on YouTube at:

https://www.youtube.com/watch?v=UrgpWAPOVDY

#### News – Tech Note

Livestreaming Zoom judging meeting using YouTube

All paid Zoom plans include the YouTube livestream ability.

Keeps Zoom attendees to a minimum.

Unlimited YouTube watchers

April 18, NECCC Digital Interclub Judging also doing this!

# News – Anyone Have Anything to Share?

# NECCC Hot Topics

Rhonda Cullens

# NECCC.org Menu

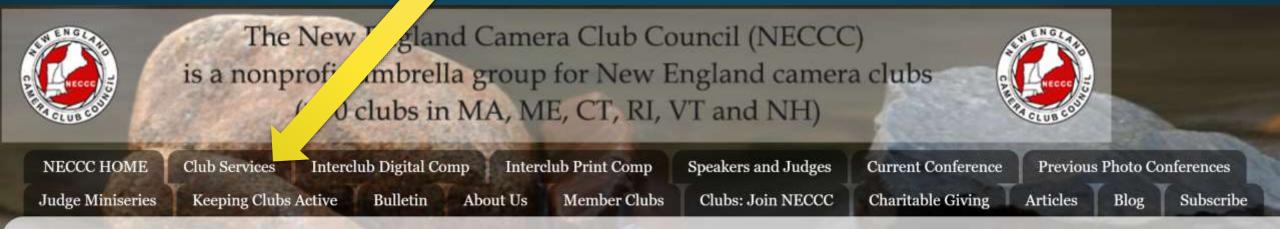

- Club Services is easier to find!
- Plus, links for
  - You Be the Judge Miniseries
  - Keeping Clubs Active

# NECCC Photography Conferences

#### Special NECCC Event for 2023

Online July 15, 2023 — 1 to 4 pm Keynotes by Art Wolfe & TBD Registration starts in April. Cost is \$20.

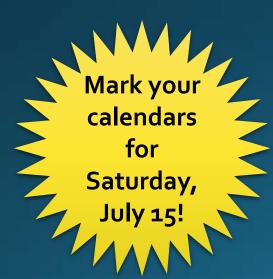

#### Art Wolf – Keynote Speaker #1

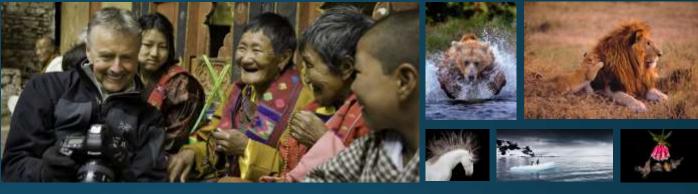

"Art Wolfe's photographs are a superb evocation of some of the most breathtaking spectacles in the world." — Sir David Attenborough

"Art Wolfe's work tells a story that is overwhelming, breathtaking, and vast." — Robert Redford

Send your club members to <u>NECCCPhotoConference.org</u> for the latest info.

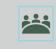

We are in the early stages of planning an exciting in-person conference for 2024! Our current plan is for a one-day event with optional workshops. We will keep you updated as our planning progresses, so stay tuned for more information on the return to in person events.

# Submit NECCC Scholarship Applications by April 1

# Deadline is 2 weeks away!

#### **Details and Form**

NECCC ->
 Club Services ->
 <u>17. Scholarship</u>

#### Info

- The applicant must have been accepted in or continuing in, a program leading to a degree in some aspect of photography (film making. video production, programming and photography app development), in an accredited school or institute.
- The degree program may be either a two or four year program. The degree program can be at the undergraduate or graduate level. A professional certificate from an accredited institution is also acceptable.
- The application must be processed through a Camera Club affiliated with NECCC. (Antoinette can help with this if the student is not associated with such a club.)
- See website for more details.

# Submit NECCC Honors Application by April 1

# Deadline is 2 weeks away!

#### Honors Details and Form

NECCC ->
 Club Services ->
 14. NECCC Honors

#### **Honor Types**

- Honorary Member, HonNEC is awarded for superior leadership in the operation of our Council ... Must already be an MNEC
- Master Member, MNEC is awarded to those who have substantially advanced photography in the New England area ...

# NECCC Annual Meeting

## For all Club Reps and Club Presidents

#### What

- Luncheon
- 2023 Reps Service Awards
- 2023 Honors Presentations
- 2023 Board of Directors Voting

#### When

- June 24, 2023 Saturday
- Watch for invite in April

#### Where

UMass Amherst

# You Be the Judge Miniseries

Episode 3 – Friday,

Mar 31

# Using a Photo's Impact to Influence Commenting

Chane Cullens will focus on how to provide educational comments by evaluating a photo based on its impact. He will also explore ways to create impactful photographs through storytelling, creativity, composition, and technical excellence. Understanding the principles that contribute to a photo's impact can help judges craft comments and help photographers create powerful photos that evoke emotions and communicate messages.

Episode 4 – Friday, May 19

# **Exploring Your Questions Panel Discussion**

A panel of experts will answer audiencegenerated questions in this Ask Me Anything session about the topics discussed in the You Be the Judge Miniseries.

#### You Be the Judge Miniseries Info Center

Registration link, handouts and recordings.
Group.NECCC.org/Judge

# It's Never Too Late to Watch or Watch Again!

Episode 1 – *Evaluating Nature Images* – <u>Recording and Handouts</u>

Episode 2 – Making Competitive Nature Images – Recording and Handouts

We have received excellent feedback on Rick's sessions!

Here are two.

I've just watched the two presentations you did about judging for the NECCC miniseries, and I can't express to you with enough accolades how fantastic the presentation is on so many levels. While I've garnered bits and pieces of this kind of information through my years of participation at the club, there has never been a resource (that I've run across) that presents this exact information in such an easy to understand, concise way. - Darcy

Excellent details to this important skill and subject - Patricia

You Be the Judge Miniseries Info Center

Registration link, handouts and recordings.

Group.NECCC.org/Judge

# You Be the Judge Miniseries

Ask your clubs what topics should we add?

#### You Be the Judge Miniseries Info Center

Registration link, handouts and recordings.

Group.NECCC.org/Judge

# Competition Software Survey Results

- 26 Camera Clubs
- February 2023

# List of who completed survey

| user-name           | user-email                 | camera-club                                                        | Category         | software                                                                                                    |
|---------------------|----------------------------|--------------------------------------------------------------------|------------------|----------------------------------------------------------------------------------------------------|
|                     |                            |                                                                    |                  |                                                                                                    |
|                     |                            |                                                                    |                  | Currently, we have a custom solution set up by our current webmaster. We are moving                                                                                                    |
| Meyer Franklin      | meyer.franklin@gmail.com   | Nashoba Valley Photo Club                                          | Home             | to Visual Pursuits for the next club season.                                                                                                    |
| Jim Coutre          | jimcoutre@comcast.net      | NVPC                                                               | Home             | custom written by Norm Beaudette of NVPC                                                                                                    |
| Kevin Fay           | kevin.fay44@gmail.com      | Springfield Photographic Society                                   | Home             | Home Grown Process                                                                                                    |
| Chane Cullens       | Chane@CCullens.com         | Flagpole Photographers Camera Club                                 | Home             | Homegrown                                                                                                    |
| Michael DiStefano   | madmanmiked@hotmail.com    | Photographic Society of Rhode Island                               | Home             | PSRI has a self-created upload system on our Word Press driven web site, Fast Stone for projecting digital images, light box for prints and Spreadsheets (Excel or Open Office) for scores.                  |
|                     |                            |                                                                    |                  |                                                                                                    |
| William Payne       | tbroker99@gmail.com        | Simsbury Camera Club                                               | Home             | Software written by one of our members, Vitali Zhulkovsky, on Wordpress                                                                                                    |
| Bill Morton         | wammdci@comcast.net        | Camera Club of Oxford Greens                                       | Judge            | The Judge                                                                                                    |
| Chuck Fleischman    | c.fleischman@sbcglobal.net | Camera Club of Oxford Greens                                       | Judge            | The Judge                                                                                                    |
| David Liang         | DAVEDANCER@GMAIL.COM       | CCOOG                                                              | Judge            | the Judge                                                                                                    |
| Lia Hotchkiss       | hotchkiss77@gmail.com      | Charter Oak Photographic Society                                   | Judge            | The Judge                                                                                                    |
| Scott MacCloy       | maccloys@comcast.net       | Charter Oak Photographic Society                                   | Judge            | The Judge                                                                                                    |
| Laura parisi        | lauraparisi13@gmail.com    | north haven                                                        | Judge            | the judge                                                                                                    |
| Don Rocklin         | don.rocklin@gmail.com      | North Haven Camera Club                                            | Judge            | The Judge                                                                                                    |
| Barry Robinson      | bcrhome@gmail.com          | Photographers Forum Camera Club                                    | None             | None                                                                                                    |
| Mary Fiorelli       | maryfiorelli2@gmail.com    | CT Valley Camera Cllub                                             | None             | None, MS excel only                                                                                                    |
| Bert Schmitz        | bschmitz@att.net           | Housatonic Camera Club                                             | None             | None, we put all the competition images on the club's website, and we invite all the members to vote up to 10 points. To keep it fair, the members who have submitted images should give themself 10 points. |
| Deborah Lea Cohen   | dcohengg@iCloud.com        | CCCW, CdCC, LVPC                                                   | PhotoContest Pro | CCCW uses PhotoContestPro, CdCC uses Lightroom                                                                                                    |
| mike schulde        | norfolkpale@hotmail.com    | litchfield hills camera club                                       | PhotoContest     | photo contest pro                                                                                                    |
| Joan Balen          | beadnik2@gmail.com         | New Haven CC                                                       | PhotoContest     | Photo Contest Pro                                                                                                    |
| Michael Karchmer    | michaelkarchmer@gmail.com  | Cape Cod Viewfinders Camera Club                                   | VP               | Virtual Pursuits                                                                                                    |
| James Doucett       | jdoucett@comcast.net       | Merrimack Valley Camera Club                                       | VP               | Visual Pursuits                                                                                                    |
| Larry Picardi       | larrypicardi@comcast.net   | MVCC                                                               | VP               | Visual Pursuits                                                                                                    |
| Barbara Hecker      | bhecker2013@gmail.com      | Upper Cape Camera Club                                             | VP               | Visual Pursuits                                                                                                    |
| Eldad Cohen         | eldadc@gmail.com           | Boston Camera Club                                                 | VP               | Visual Pursuits Services                                                                                                    |
|                     |                            |                                                                    |                  |                                                                                                    |
|                     |                            |                                                                    |                  | We use Visual Pursuits. This is a subscription service that inludes hosting our web site                                                                                                    |
| Lee Hawkins         | lee.hawkins@comcast.net    | Cape Cod Art Center Camera Club                                    | VP               | and provides a windows program for managing competitions.                                                                                                    |
|                     |                            |                                                                    |                  |                                                                                                    |
| Charlene Gaboriault | c.gaboriault@verizon.net   | Gateway Camera Club, Stony Brook Camera Club, Seacoast Camera Club | VP, VP, VP       | Visual Pursuits                                                                                                    |

### Competition Software Survey Feb 2023

# **Competition Software Usage**

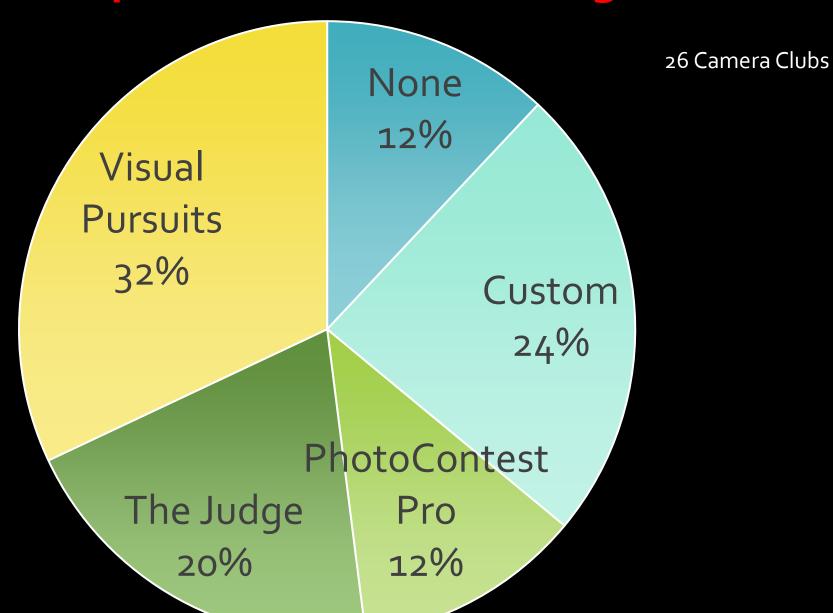

## Overall Satisfaction by Solution

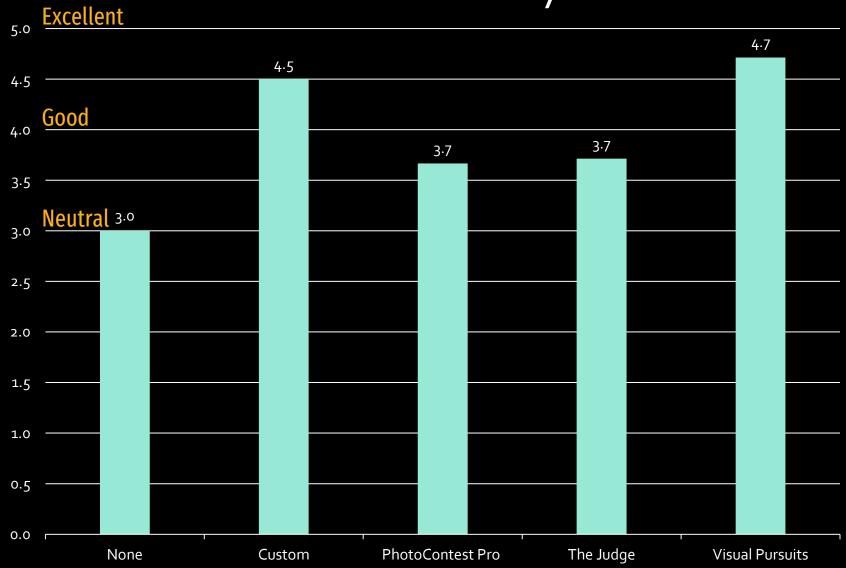

## Ease of Use by Solution

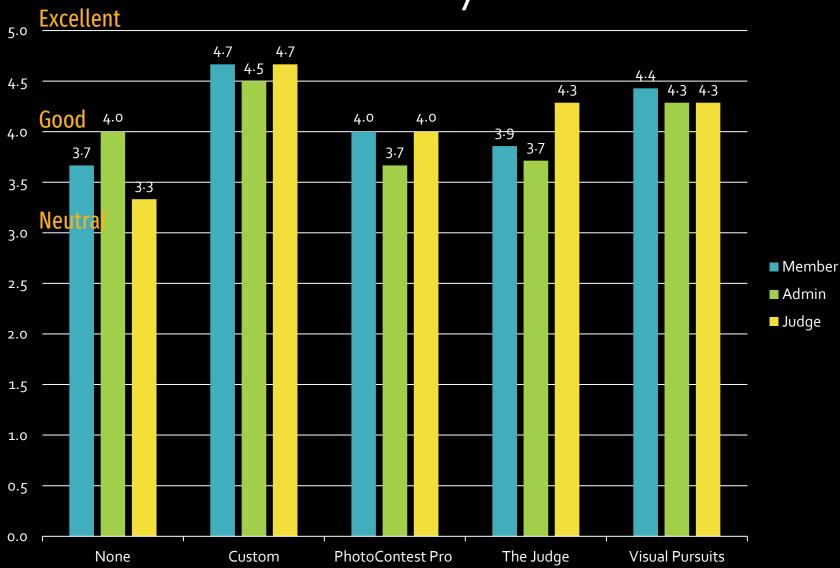

What is the level of experience your admin has with the software?
What would be the level of difficulty in finding a replacement for your admin if they were to leave the position?

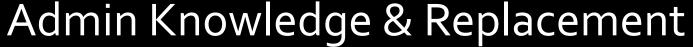

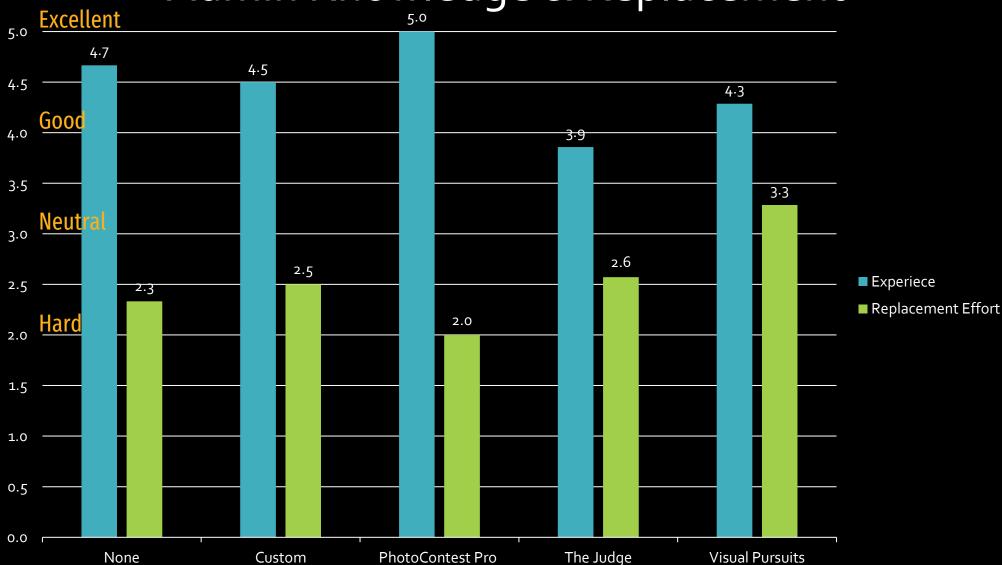

Are you interested in switching to a different solution that offers improved features?

Are you interested in meeting with other clubs using the same software for sharing ideas and asking questions?

# Switching Solution & Share Ideas

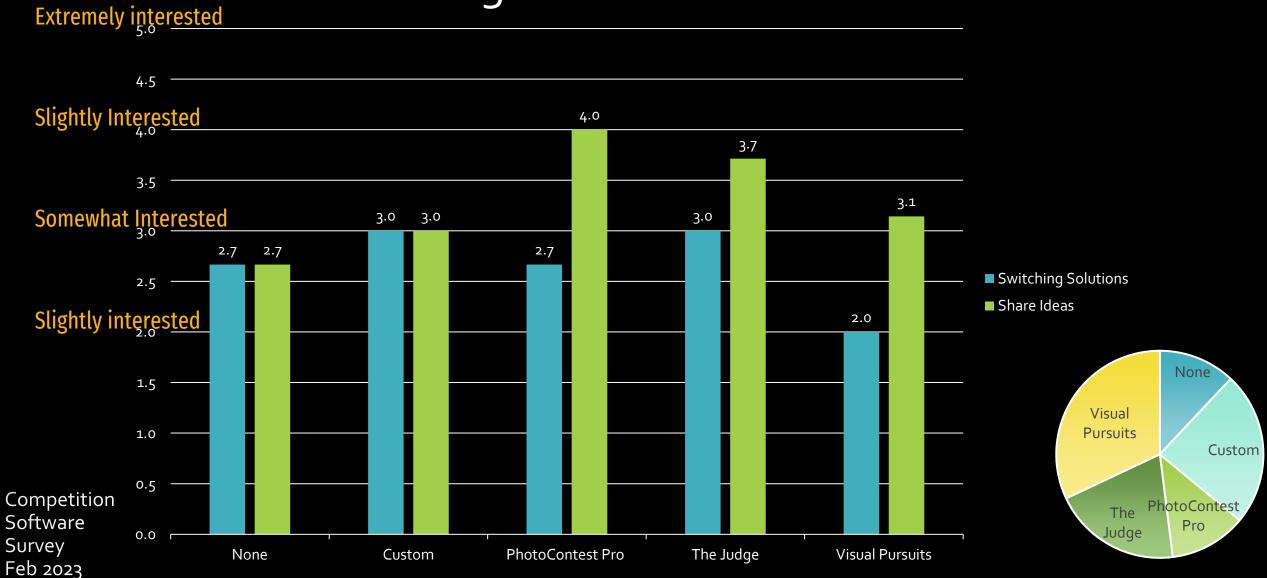

#### Best Features – Home developed solutions

- 1. It's free.
- 2. Not having to resize
- 3. All scores and ribbons are calculated by the software, and the scores are carried forward toward annual totals.
- 4. Any improvements requested by the board or judging team are made quickly. Whatever we want we get.
- 5. Competition results Web page generation
- 6. It allows us to provide custom reports to members and judges and to upload images to our website galleries.
- 7. It has a professional look and functionality.
- 8. It has been customized over the years by our webmaster to meet our club's unique benchmark 1, 2, and 3 levels. This system was developed to encourage more participation from both new and experienced photographers EACH year. All the above responses are with respect to the current custom software solution. As we move to Visual Pursuits, our experience and needs will be changing. Reviewing, modifying, finalizing submissions
- 9. Judges can score and make comments on pictures at home on their own schedule.
- 10. Judges love love our on-line scoring tools which can include their critique comments.
- 11. Review all Previous photos
- 12. The best features are we don't use any software like Visual Pursuit which is limiting, unreliable and costs too much for what you get.
- 13. The software integrates with Lightroom and Microsoft Excel. Our pictures are displayed at meetings using Lightroom and we use Lightroom's database features extensively.
- 14. Automatically tracking category ranking and overall ranking for both Digital images and Print images
- 15. Viewing before and after Judge scoring and critiques
- 16. Viewing current and previous year images and scores

#### Needs Improvement – Home developed solutions

- 1. Integration of print entries is currently a very manual process for capturing the printed image and for scoring.
- 2. Code maintenance after current writer (leaves or wins the lottery)
- 3. It is too complex for the average administrator candidate. Given that, almost no one wants to step-up and be the next administrator.
- 4. Have more than a one-person software supplier company
- 5. None
- 6. Maybe documentation of software use.

#### Best Features – The Judge

- 1. I am just beginning to learn The Judge to support and backup our primary administrator. At this point I can not comment on the best features
- 2. Image size is good, graphics are clear, reports are generally good, image entry system works well, technical support.
- 3. During in-person competitions, inputting scores is more efficient and the average score is calculated automatically. (Over Zoom, however, inputting the scores is not any more efficient than the old process, and, in fact, less--though admittedly that process was in person and likely unable to be carried out at all online.)
- 4. I believe it automatically generates its variety of reports, saving the competition chair the work of compiling them.
- 5. Support from the developer. Regarding the actual software, the automated features work well when set up properly, but some areas need improvement, we are still trying to understand that issue.
- 6. Allows members to request comments, allows titles to be displayed for the judges, software developer makes enhancements to software based upon suggestions for new features, creates emails to members when submitted images are received them again once final scores are all tabulated, category and level are displayed during the competition for judges to easily see which is the category we are currently in.
- 7. It works most of the time

#### Needs Improvement – The Judge

- 1. A user friendly avenue for individual clubs to make changes to the software interface in the event they alter their competition rules or categories would be very helpful. It would also clarify our competition categories for judges if we could change the order in which the software presents those categories.
- 2. Ability to fix problems
- 3. Allow two users to have copies of the program and files, one for the principal user and one for the alternate user.
- 4. Create templates for artists and for judges.
- 5. Editability
- 6. I don't have direct experience with this aspect of using the software because I haven't served as competition chair, but I have seen some of what our competition chair deals with and talked with him about it. Using this software involves a great deal of behind-the-scenes labor that I hope could be streamlined.
- 7. Improve the ability to transition between remote scoring and in-person scoring.
- 8. It would be aesthetically less distracting if the competition images were granted more screen space and the scores less. Images used to have more presence and impact before we started using The Judge with its cluttered interface.
- 9. My memory is vague on the details, but my general point holds: our rules used to require a certain number of entries to award some ribbons (maybe the HM?), or a certain threshold score for ribbons. The Judge does not allow nuance to that degree, which makes little sense to me because it's a matter of numbers and if/then operations, which are eminently programable. We had to change the rules, which is an occasion of the tail wagging the dog, the tool dictating rather than facilitating practice.
- 10. Not being able to use apostrophes, commas, question marks, exclamation marks, or colons in titles makes some titles look illiterate.
- 11. Provide a means to create custom reports. Provide tutorials and instruction
- 12. Reduce the amount of time necessary to prepare for competitions and to close out previous competitions.
- 13. Reliability. So far so good. Some aspects of The Judge's interface are not industry standard, eg., using > < arrows instead of the more logical < > for advance and go back.
- 14. Synching with the club website software to enable automated processing. The club laptop has nuances with the built in security system and updates that can prevent the ability to automate post competition for posting to the club website. For example, winning images.
- 15. The Judge displays some incorrect information as far as our club's procedures go, and I've been told that it is difficult/expensive/impossible to change that. And some of that text is embarrassingly ungrammatical or misspelled.
- 16. The lack of documentation makes it very difficult to learn to use The Judge
- 17. [[This last item is an utterly pie-in-the-sky wish, hence the brackets, but I'll offer it up anyway. As our Interclub representative, I've noticed that members surprisingly often enter a given image, sometimes reprocessed slightly, in more than one competition, which is against club rules and unfair to other competitors. They have continued to do so despite workshops on competition rules as well as the competition chair calling attention to the problem and asking people to keep track of the images they submit. Wouldn't it be nifty if The Judge could run through its database of images with image-recognition capability and flag duplicates, which could then be disqualified?]]

#### Best Features – Visual Pursuits

- 1. Competition set up is relatively easy and repetitive.
- 2. Everything is on one platform. Club members submit their images online, the admin can check on the status of entries submitted on the same platform, the judge can use the platform to remotely judge the competition and the admin can show the slide show for the competition on the platform. The slide show is very simple to operate and can be customized. Generating lists of scores and downloading the competition images for other purposes is fairly easy.
- 3. Extremely versatile and serves so many of the club's needs: supports our competitions (members, competition director, judges, etc.), provides the framework for selecting our submissions to NECCC and PSA, gives members the ability to have their own galleries, etc.) I love the fact that the software was written specifically for photography.
- 4. I rated the ease of use for judges as neutral since we do not use that option. The software has an option for a judge or judges to judge the images offline, however, we don't use that feature, so I can't comment on it. Our competitions are run at the meeting with the judge present (in person or virtual) and we enter the score and award ourselves at the meeting.
- 5. Judging a competition provides several options and is easy for the judge to follow and complete the task.
- 6. Library and Managing Competition
- 7. Members submissions of images is quick and easy.
- 8. Provides for members to vote for the most popular images regardless of the judge voting.
- 9. Relatively easy set up for competition although it takes a bit of time and very close attention to detail. Very easy upload for members. Easy to track judges progress and see results. Allows for members to vote for their favorite for a members choice award. A bit of a learning curve for administrators, largely due to the versatility of the program, but gives administrators a lot of control.
- 10. The competition software is part of a package that includes a website, image submission and the competition software. Gateway has been using Visual Pursuits for 10 years, Stony Brook for 7 years and Seacoast in their second year. I am able to easily train other people to manage and present the competitions. Members are able to access all their submitted images in an Image Library. And members have been able to relatively easily submit images. We are able to post results within minutes of our competition.
- 11. The software to run a competition is excellent. The web site portion has an upload process for members to enter the competition. The competition manager program documents the scores and the awards. At the end of the competition a sync process updates the web site and automatically builds a gallery of the images that were submitted and shows the maker, the score and the award. The service also includes a connection to PayPal and we collect club dues through the web site. It has automated emails to manage member accounts and provide reminders for renewal for the next year. The service provides all the tools for managing a camera club and is much more than just a competition manager.

#### Needs Improvement – Visual Pursuits

- 1. Ease of use and more helpful informational videos
- 2. I have no issues with the software as the developer has addressed most issues we had early on.
- 3. I'd like it to work on a Apple PC but I understand why it can not.
- 4. One of the modules that provides for the competition presentation is limited to PC use only (no Apple device)
- 5. The flow to first show, then judge, then show the winners when using the competition manager could be a little smoother. It takes some practice to run the competition smoothly.
- 6. The interface is not a friendly to mobile device.
- 7. The slide show for the competition has to be run on a windows computer and I own Mac computers so I have to use the club's Windows laptop to run the slideshow and if another committee member runs the show I need to get the club laptop to them since they use Macs for personal use as well.
- 8. Setting up all the competitions for the year is the largest labor intensive part of competitions and it is easy to make a mistake if not careful and double-checking which boxes you have checked. I do have one issue I have not been able to resolve, which is to identify and show the Image of the Month at the end of the competition. I have not been able to solve this issue.
- 9. The web site and competition manager software are very flexible and have many options so that any club can tailor it to their needs. This flexibility though does make for a set up process and a learning curve for an administrator. By keeping a backup administrator, this has not been a real problem.
- 10. There's a considerable learning curve for new members in simply learning to upload and submit images for competition. I find virtually all of the efforts of the makers of the software to quantify the image critiques to be unhelpful. Also, the complexity of the software means that many clubs (ours included) only have one or two members willing to put in the effort to learn the ins and outs of the software. If something happened to our competition director, I hate to think how hard it would be to replace him.

# How to recruit new club volunteers

- Think big, start small. For example, looking for a new president, bring the person into the exec team with no role. Instead, they help on one off activities. Then, after a year or two move to co-chair for a role. Then as sole-president.
- Have an active contributing exec team so that no individual role overburdens the new person.
- Be open to new ideas.
- •
- •
- •
- •
- •
- •
- •
- •
- •
- •
- •

# The future for online, hybrid and in person meetings

Independent of COVID

- Lots of remote members and need to continue like now
- Digital component works well online, hybrid
- Remote reduces costs by not need to rent a meeting room as much
- [some] Remote speakers will continue, larger choice of speakers
- Zoom is a love/hate relationship
- Print requires in person judging
- Staying home because it is easier
- Hybrid meetings will never go away, dark, storming,
- Print
- •
- •
- •

# Fine Art Photography

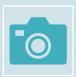

What is your definition of "fine art photography"?

Not a separate category, fine art has a message, photographer as an artist, bign change over the last 20 years. No message not fine art

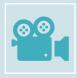

Is there a place in Camera Clubs for Fine Art Photography?

Any how, Rick Franks

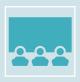

Do clubs have "fine art photography" as one of the special categories in club competitions?

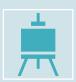

Do clubs offer education programs relating to fine art photography?

How to create a fine art portfolio How to create your own website

# Fine Art Photography Internet Answer

Fine art photography is a form of photography that is created with the intention of being seen as a work of art. Unlike commercial photography, which is created for a specific purpose such as advertising, fine art photography is created primarily for its aesthetic value. Fine art photography often involves a high degree of skill, creativity, and technical expertise, and the resulting images are intended to convey emotions, tell a story, or evoke a particular mood or atmosphere.

Fine art photography can encompass a wide range of subjects, from landscapes and cityscapes to portraits and still life images. It can be produced using various techniques, including traditional film photography and digital photography. Fine art photographers often use advanced post-processing techniques to enhance their images, such as color correction, manipulation, and printing on high-quality archival paper.

Fine art photography is typically exhibited in galleries or museums and is often sold as limited edition prints. It is also frequently collected by art enthusiasts and can command high prices at auction.

# April 20<sup>th</sup> Agenda Ideas

- Several examples of how to run hybrid (in person + online) meetings.
  - Low tech 1 PC and TV, no tech person needed
  - Medium tech 1 PC, plus additional camera and mic, handy to have tech person
  - Advanced tech more PCs, cameras and mics, needs a tech person
  - Questions to think about
    - Impact of room audience size, works for 15 people, works for 30 people, works for over 50 people
    - What about hands-on learning
    - What about audience participation (in person and online)
- Using your ideas for changes to NECCC digital interclub?
- Photo quality impacts when using online competitions
  - Great photos might look worse and poor photos might look better
- · What other topics?